## Programiranje 2 Sortiranje.

## 1 ZADACI SA CASA ˇ

Zadatak 1 Sa standardnog ulaza se zadaje n, a zatim n celih brojeva. Kao argument komandne linije se zadaje opcija. Napisati program koji u zavisnosti od zadate opcije sortira uneti niz brojeva:

- a. Za opciju -i, primenom insertion sort-a, rastuće
- $b.$  Za opciju -s, primenom selection sort-a, rastuće
- c.  $\alpha$  **[domaći**] Za opciju -m, primenom merge sort-a, rastuće
- d.  $\text{doma} \text{ci} \text{Za}$  opciju -q, primenom quick sort-a, rastuće
- e. [doma´ci]Za opciju -qsort, primenom biblioteˇcke qsort funkcije, rastu´ce
- f. Za opciju -ir, primenom insertion sort-a, opadajuće
- g. Za opciju -sr, primenom selection sort-a, opadaju´ce
- h.  $\alpha$  *domaći* Za opciju -mr, primenom merge sort-a, opadajuće
- $i.$  [domaći]Za opciju -qr, primenom quick sort-a, opadajuće
- j.  $\delta$ **lomaći** $\delta Z_a$  opciju -qsortr, primenom bibliotečke qsort funkcije, opadajuće

Na standardni izlaz ispisati rezultujući niz. U slučaju greške na standardni izlaz za greške ispisati -1.

```
Primer 1:
./a.out -ir
5
2 5 1 8 4
1 2 4 5 8
```
Zadatak 2 Sa standardnog ulaza se zadaje n, a zatim n niski ne dužih od 50 karaktera. Kao argument komandne linije se zadaje opcija. Napisati program koji u zavisnosti od zadate opcije sortira uneti niz niski:

- a. Za opciju -i, primenom insertion sort-a, leksikografski rastuće
- b. Za opciju -s, primenom selection sort-a, leksikografski rastuće
- c.  $\lceil \text{domaći} \rceil$  Za opciju -m, primenom merge sort-a, leksikografski rastuće
- d.  $\delta$ domaći/Za opciju -q, primenom quick sort-a, leksikografski rastuće
- e.  $\delta$ **domaći** $\delta Z$ a opciju -qsort, primenom bibliotečke qsort funkcije, leksikografski rastuće
- f. Za opciju -ir, primenom insertion sort-a, opadajuće po dužini, a ako su niske jednake dužine, onda  $leksikoarafski\ rastuće$
- g. Za opciju -sr, primenom selection sort-a, opadajuće po dužini, a ako su niske jednake dužine, onda leksikografski rastuće
- h. [domaći] Za opciju -mr, primenom merge sort-a, opadajuće po dužini, a ako su niske jednake dužine, onda leksikografski rastu´ce
- i.  $\dim\mathbf{a} \in \mathbb{Z}$ a opciju -qr, primenom quick sort-a, opadajuće po dužini, a ako su niske jednake dužine, onda leksikografski rastu´ce
- j.  $\dim\mathfrak{a}i|Za$  opciju -qsortr, primenom bibliotečke qsort funkcije, opadajuće po dužini, a ako su niske jednake dužine, onda leksikografski rastuće

Na standardni izlaz ispisati rezultujući niz. U slučaju greške na standardni izlaz za greške ispisati -1.

```
Primer 1:
./a.out -sr
5
deda
baba
programiranje
televizor
monitor
programiranje
televizor
monitor
baba
deda
```
Zadatak 3 Sa standardnog ulaza se zadaje n, a zatim n realnih brojeva dvostruke tačnosti. Kao argument komandne linije se zadaje opcija. Napisati program koji u zavisnosti od zadate opcije sortira uneti niz:

- a.  $\sim$  **[domaći**] Za opciju -i, primenom insertion sort-a, rastuće
- b.  $\bm{[domain]}$  Za opciju -s, primenom selection sort-a, rastuće
- $c.$  Za opciju -m, primenom merge sort-a, rastuće
- d. Za opciju -q, primenom quick sort-a, rastuće
- e. Za opciju -qsort, primenom bibliotečke qsort funkcije, rastuće
- f.  $\delta$  **[domaći**]Za opciju -ir, primenom insertion sort-a, opadajuće
- g.  $\int_{\mathcal{A}} \mathcal{A}(\mathcal{A})$ domaći $\int_{\mathcal{A}} \mathcal{A}(\mathcal{A})$  opciju -sr, primenom selection sort-a, opadajuće
- h. Za opciju -mr, primenom merge sort-a, opadajuće
- i. Za opciju -qr, primenom quick sort-a, opadajuće
- j. Za opciju -qsortr, primenom bibliotečke qsort funkcije, opadajuće

Na standardni izlaz ispisati rezultujući niz. U slučaju greške na standardni izlaz za greške ispisati -1.

```
Primer 1:
./a.out -m
5
2.3 -3.5 1.8 988 15
-3.5 1.8 2.3 15 988
```
Zadatak 4 U datoteci studenti.txt se nalaze podaci o studentima (ime, prezime, smer, prosečna ocena). Kao argument komandne linije se zadaje opcija. Napisati program koji u zavisnosti od zadate opcije sortira uneti niz:

- a. [domaći] Za opciju -i, primenom insertion sort-a, po proseku opadajuće, a u slučaju istog proseka, po prezimenu leksikografski
- b. [domaći] Za opciju -s, primenom selection sort-a, po proseku rastuće, a u slučaju istog proseka, po smeru opadajuće
- c. Za opciju -q, primenom quick sort-a, po proseku opadaju´ce, a u sluˇcaju istog proseka, po prezimenu leksikografski
- d. Za opciju -qsort, primenom bibliotečke qsort funkcije, po proseku rastuće, a u slučaju istog proseka, po smeru opadajuće

Maksimalna dužina imena, kao i prezimena studenta je 20 karaktera. Smer je jedan karakter i može biti I, R, M, N, V ili L. Prosečna ocena je realan broj izmedju 5 i 10. U slučaju greške na standardni izlaz za greške ispisati -1.

**Primer 1** ./a.out -q studenti.txt: 5 Pera Anic R 8.9 Milos Bobic I 7.5 Milos Matic L 9.5 Masa Rodic I 10.0 Ivan Sokic M 7.5 Masa Rodic 10.0 Milos Matic 9.5 Pera Anic 8.9 Milos Bobic 7.5 Ivan Sokic 7.5

## 2 DOMACI ZADACI ´

**Zadatak 5** (Jun1 2015/16) U datoteci duzi.txt se nalazi spisak duži zadat tačkama. Format datoteke je takav da je najpre zadat broj duži, a pitom u svakom narednom redu duž u vidu četiri koordinate: Ax Ay Bx By (tipa float). Potrebno je učitati duži iz datoteke, sortirati ih opadajuće prema njihovoj dužini i ispisati tako sortirani niz na standardni izlaz. U svakom redu se ispisuju Ax Ay Bx By d, gde je d dužina duži. Sve podatke ispisati zaokružene na dve decimale. Koristiti dinamičku alokaciju memorije. U slučaju greške ispisati −1 na standardni izlaz. Za koren broja tipa float koristiti funkciju sqrtf. Zadatak rešiti primenom:

- a. insertion sort-a
- b. selection sort-a
- c. merge sort-a
- d. quick sort-a
- e. bibliotečke qsort funkcije

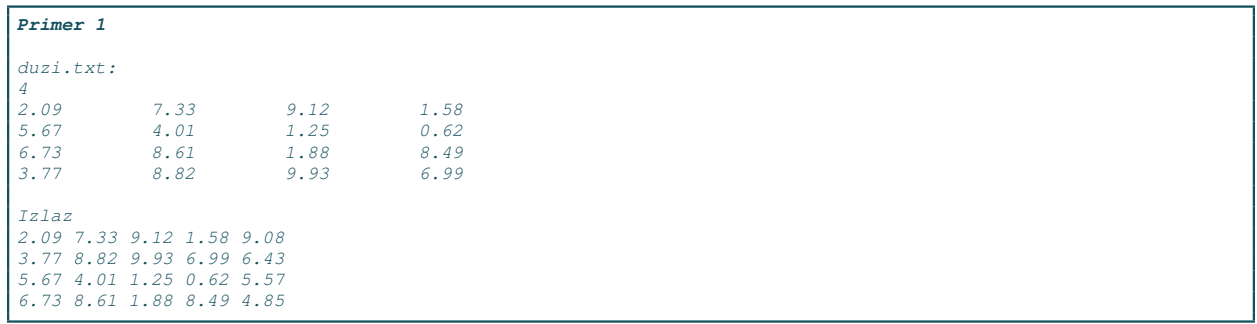

Zadatak 6 (Jun1 2015/16) U datoteci proizvodi.txt se nalazi spisak proizvoda. Format datoteke je takav da je najpre zadat broj proizvoda, a zatim u svakom narednom redu naziv proizvoda (maksimalno 20 karaktera), cena i količina (tipa float). Potrebno je učitati proizvode iz datoteke, sortirati ih opadajuće prema ukupnoj vrednosti (cena \* količina) i ispisati tako sortirani niz na standardni izlaz. U svakom redu se ispisuju naziv, cena, količina i ukupna vrednost. Sve podatke ispisati zaokružene na dve decimale. Koristiti dinamičku alokaciju memorije. U slučaju greške ispisati  $-1$  na standardni izlaz. Zadatak rešiti primenom:

- a. insertion sort-a
- b. selection sort-a
- c. merge sort-a
- d. quick sort-a
- e. bibliotečke qsort funkcije

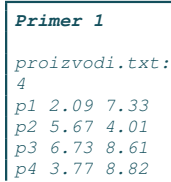

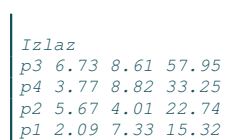